Die **Befehlszeile** dient zur Eingabe von Suchbefehlen (ähnlich der V4-Multiselektion) oder von Befehlen, die zum Ausführen bestimmter Funktionen notwendig sind.

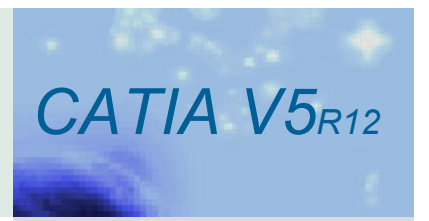

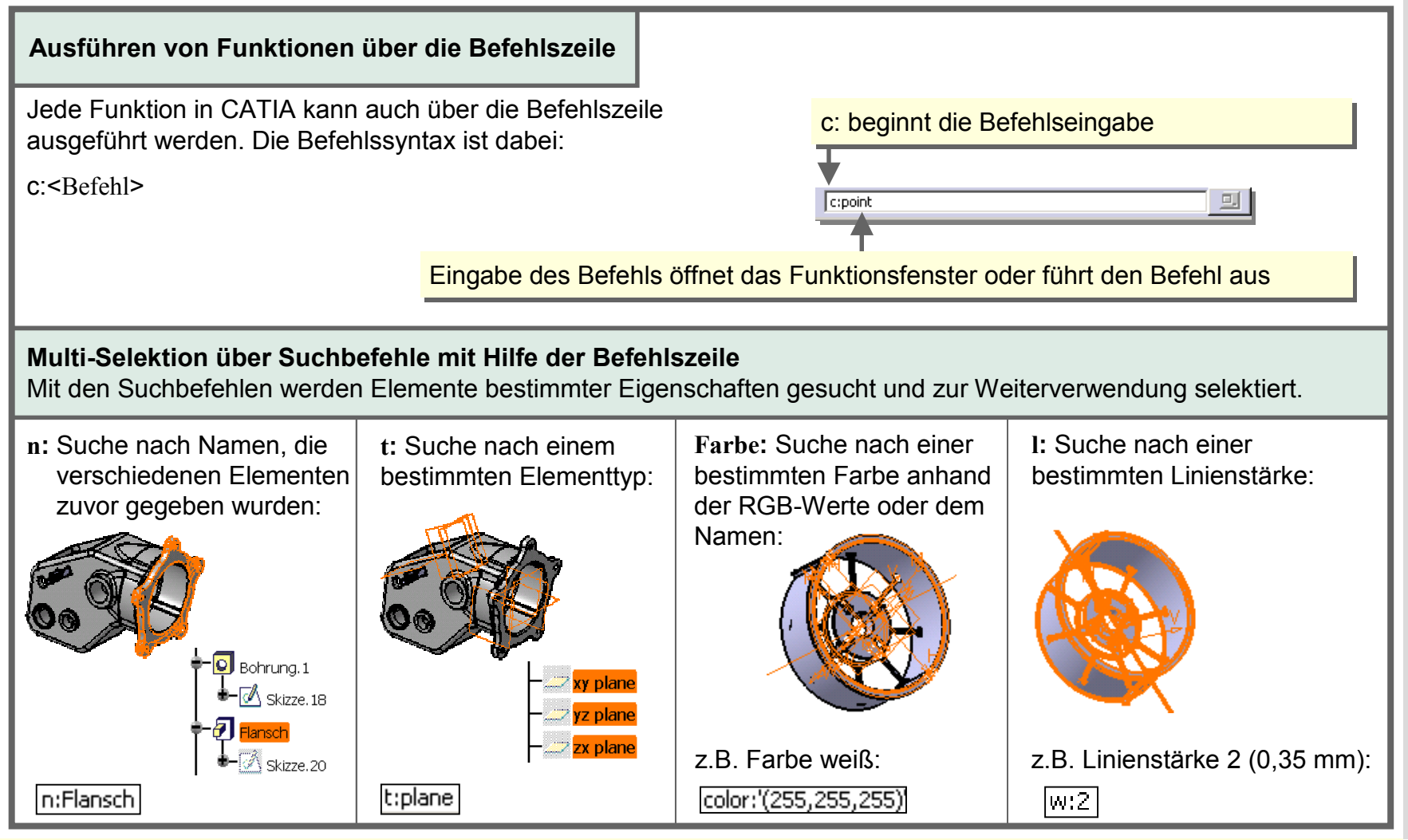

Fährt man mit der Maus über ein Funktions-Icon wird die jeweilige Befehlssyntax **vor** der Kommandozeile angezeigt. Die anderen Befehlsnamen lassen sich der Befehlsliste (View -> Commands List…) entnehmen.

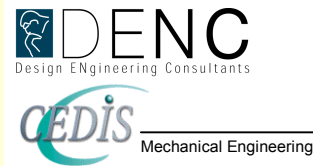

## 1-18 Funktionen über die Befehlszeile ausführen

Copyright CEDIS GmbH + DENC AG DE1

Die **Befehlszeile** dient zur Eingabe von Suchbefehlen (ähnlich der V4-Multiselektion) oder von Befehlen, die zum Ausführen bestimmter Funktionen notwendig sind. Die Suchbefehle lassen sich durch verschiedene Operatoren verknüpfen.

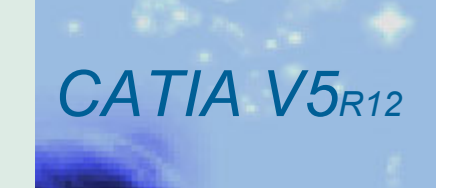

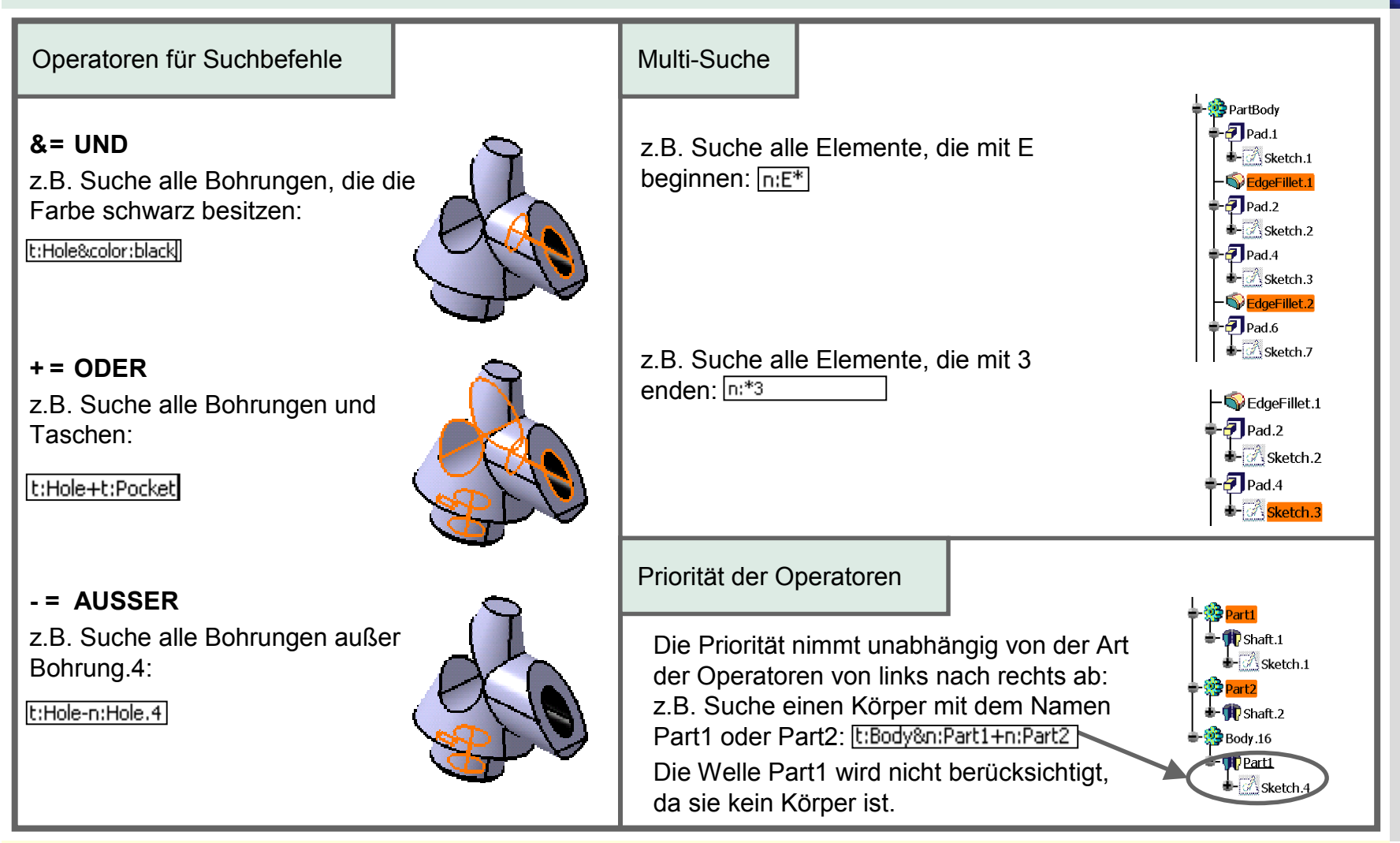

Klickt man mit der Maus in die Befehlszeile, können mit den Pfeiltasten (Nach Oben, bzw. Unten) die zuletzt eingegeben Befehle durchgeblättert und wieder verwendet werden.

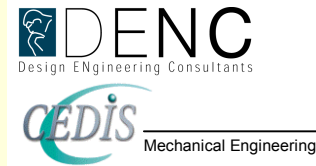